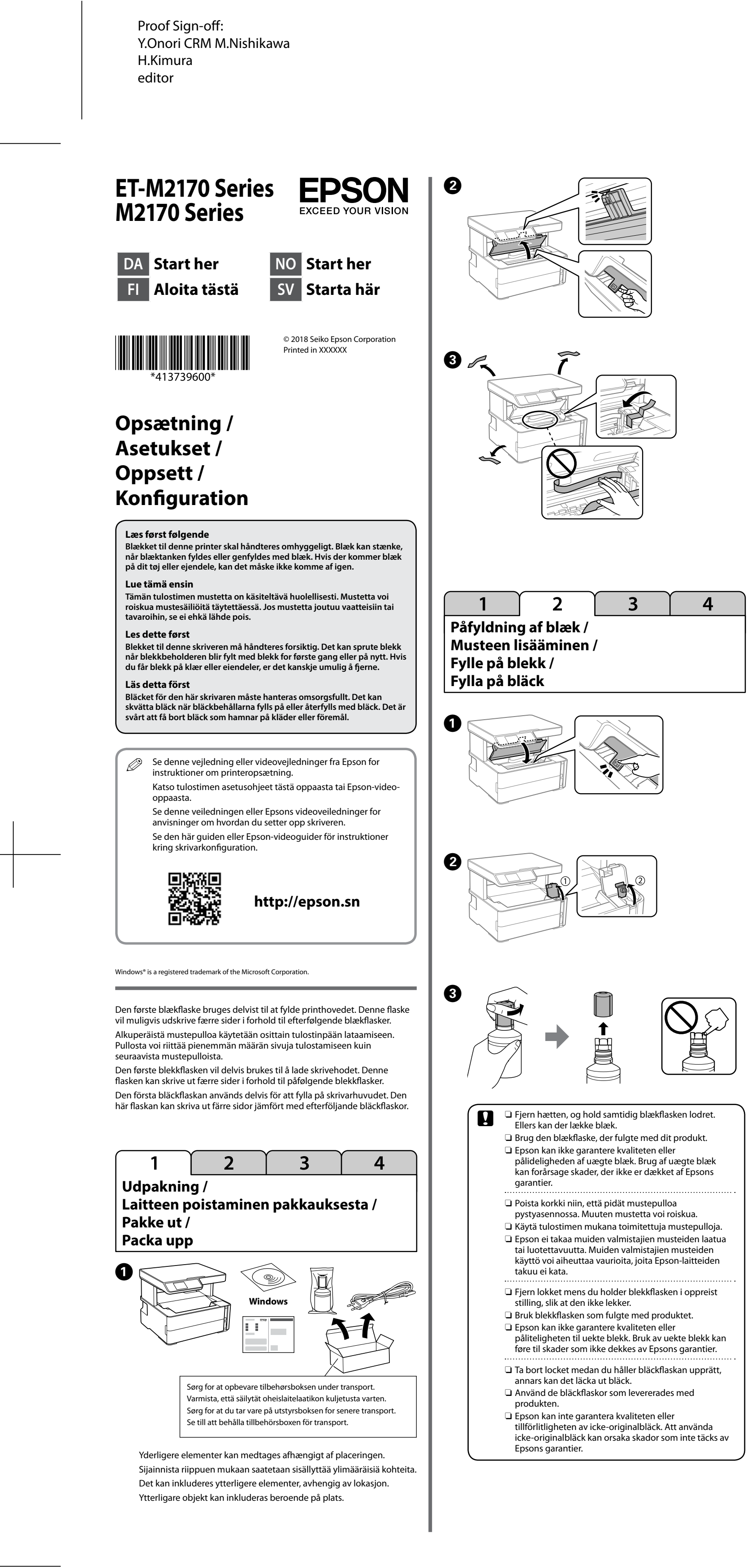

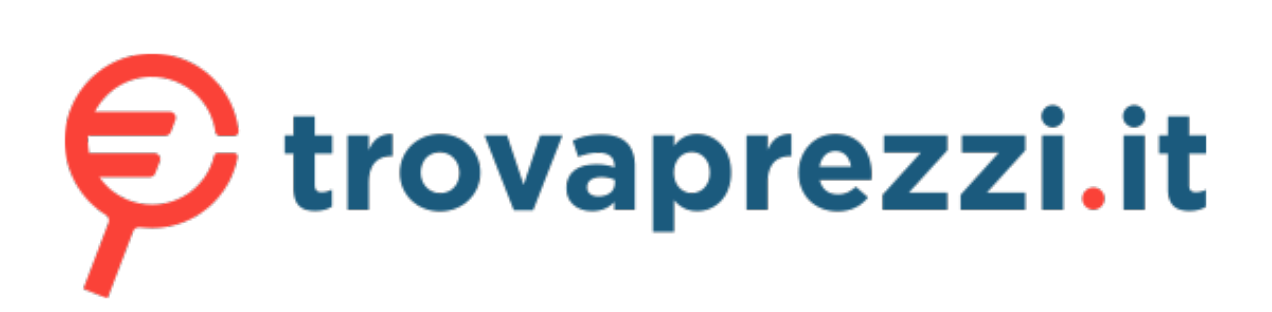

Questo manuale d'istruzione è fornito da trovaprezzi.it. Scopri tutte le offerte per [Epson EcoTank](https://www.trovaprezzi.it/Fprezzo_stampanti_epson_ecotank_et_m2170.aspx?utm_source=pdf&utm_medium=referral&utm_campaign=pdf_76) [ET-M2170](https://www.trovaprezzi.it/Fprezzo_stampanti_epson_ecotank_et_m2170.aspx?utm_source=pdf&utm_medium=referral&utm_campaign=pdf_76) o cerca il tuo prodotto tra le [migliori offerte di Stampanti](https://www.trovaprezzi.it/prezzi_stampanti.aspx?utm_source=pdf&utm_medium=referral&utm_campaign=pdf_76)

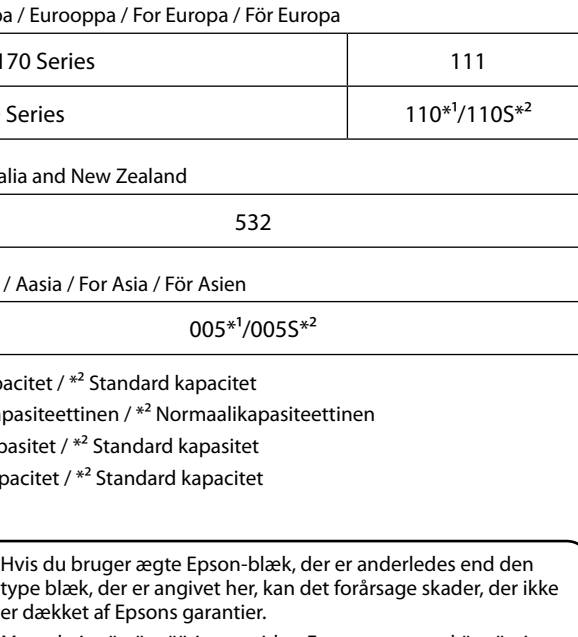

Muun kuin tässä määritetyn aidon Epson-musteen käyttäminen voi aiheuttaa laitteeseen vaurioita, joita Epson-takuu ei kata. Bruk av annet ekte Epson-blekk, enn det som er spesifisert, kan føre til skader som ikke dekkes av Epsons garantier. Att använda ett annat äkta bläck från Epson än de som anges kan orsaka skador som inte täcks av Epsons garantier.

 $\bullet \bullet \bullet \blacktriangleright$ 

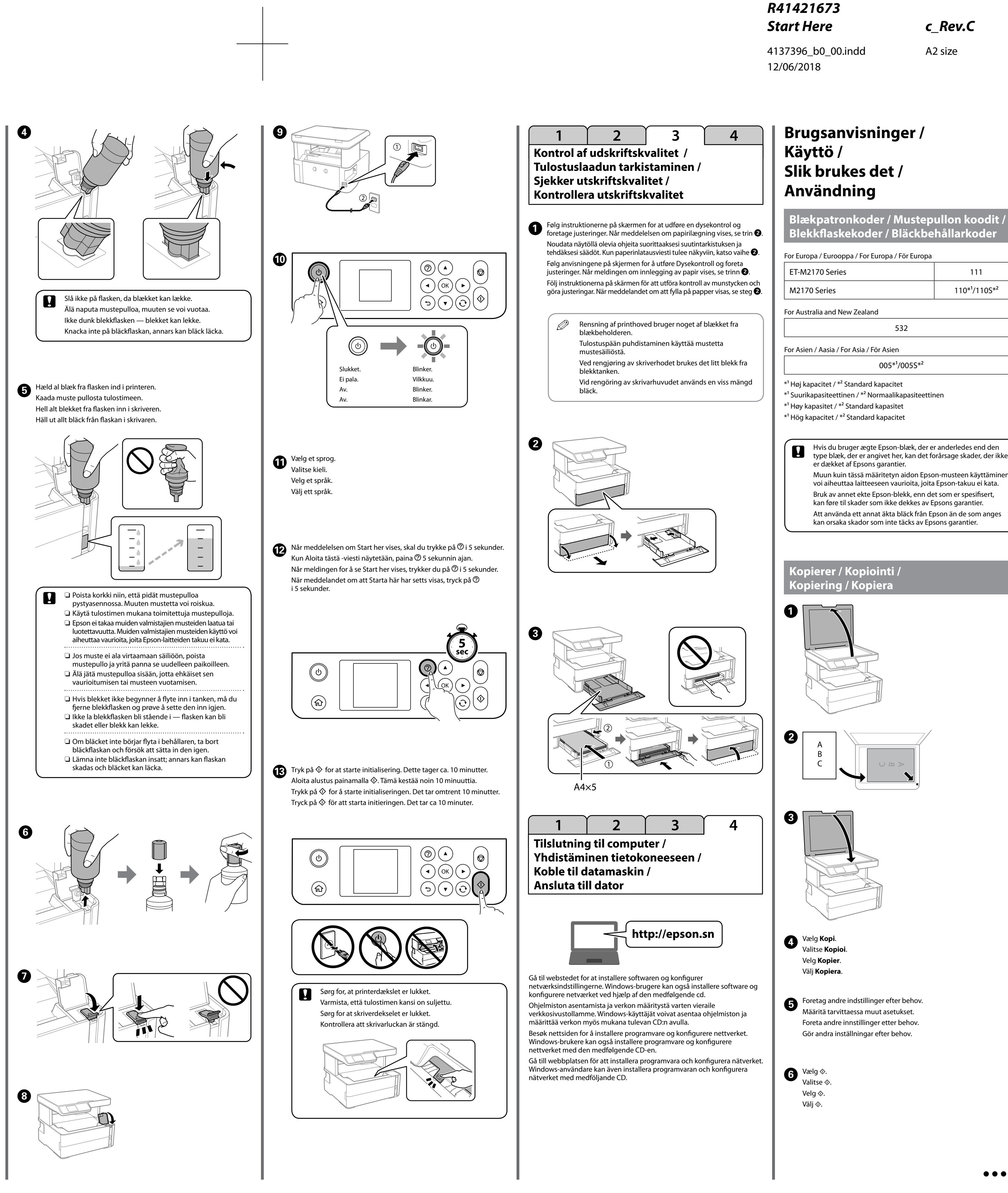

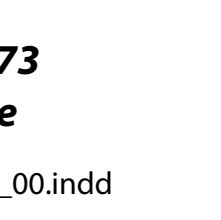

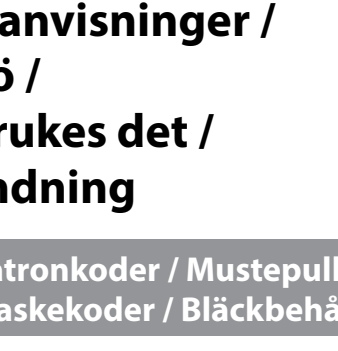

4137396-00 Black Front

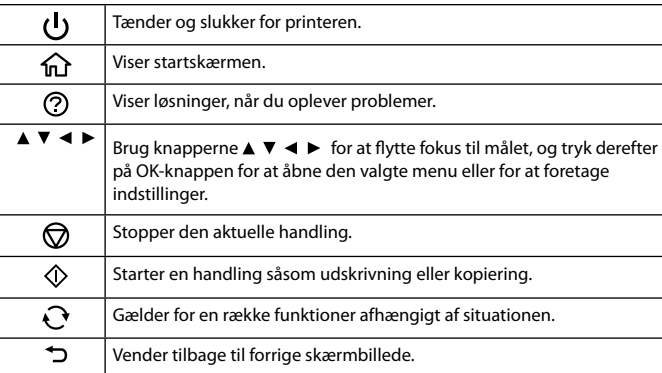

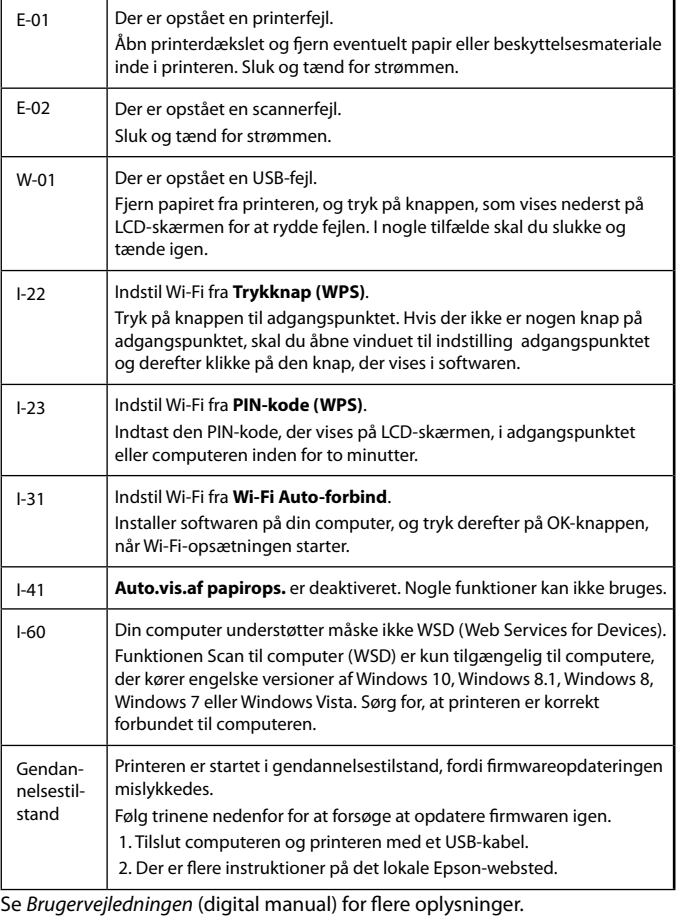

## **Læsning af fejlstatus**

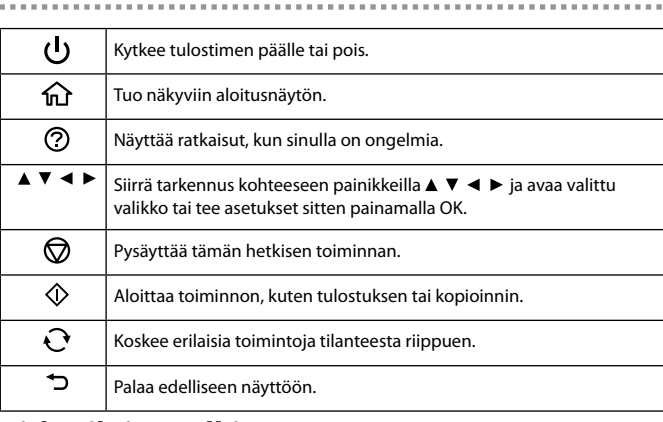

### **Virhetilojen tulkinta**

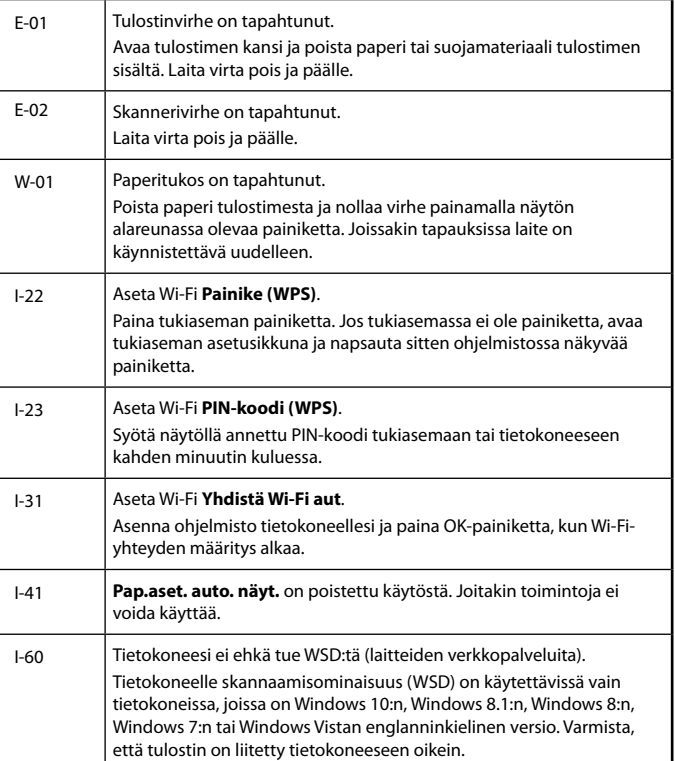

A

D

 $\boldsymbol{\Theta}$ 

Denne vejledning indeholder grundlæggende oplysninger om dit produkt og tip til fejlfinding. Se *Brugervejledningen* (digital manual) for flere oplysninger. Du kan få den nyeste version af vejledningen fra følgende websted

 $\boldsymbol{\Theta}$  $\boldsymbol{\Theta}$ Sørg for at holde blækflasken oprejst, når du strammer<br>
bætten Placer printeren og flasken separat i bver hætten. Placer printeren og flasken separat i hver sin plastikpose, og hold printeren vandret, når du opbevarer og transporterer den. Ellers kan der lække blæk.  $\Box$  Efter du har flyttet det, skal du fjerne tapen, som fikserer printhovedet. Hvis du bemærker at udskriftskvaliteten falder, skal du køre en rensecyklus eller rette printhovedet op. O Varmista, että pidät mustepulloa pystyasennossa korkkia kiristäessäsi. Aseta tulostin ja pullo muovipussiin erikseen ja pidä tulostin vaakatasossa sitä säilöessäsi ja kuljettaessasi. Muuten mustetta voi vuotaa. O Kun laite on kuljetettu, poista tulostuspäätä paikallaan pitävä teippi. Jos huomaat tulostuslaadun heikentyneen, aja puhdistusohjelma ja/tai kohdista tulostuspää. O Sørg for at blekkflasken holdes oppreist når du strammer til hetten. Legg skriveren og flasken i hver sin plastpose og hold skriveren nivellert under lagring og transport. Ellers kan det lekke blekk. O Når du har flyttet det, fjerner du teipen som sikrer skriverhodet. Hvis du merker en forringelse av utskriftskvaliteten, kjør en rengjøringssyklus eller vatre skriverhodet. O Se till att förvara bläckflaskan upprätt när du drar åt locket. Placera skrivaren och flaskan i en plastpåse och förvara skrivaren stående när du förvarar och transporterar den. Annars kan bläck läcka ut. O Efter att du flyttat den ska du ta bort tejpen som håller fast skrivarhuvudet. Om du märker en försämring av utskriftskvaliteten kan du köra en rengöringscykel eller justera skrivarhuvudet. **Vigtige sikkerhedsforskrifter / Tärkeät turvaohjeet / Viktige sikkerhetsinstruksjoner / Viktiga säkerhetsinstruktioner** O Brug kun det strømkabel, der fulgte med printeren. Brug af en anden ledning kan forårsage brand eller stød. Brug ikke ledningen med andet udstyr. O Vær sikker på, at dit strømkabel opfylder alle relevante lokale sikkerhedskrav. O Prøv ikke på at servicere printeren selv, undtagen hvor det udtrykkeligt er forklaret i din dokumentation. O Lad ikke strømledningen blive beskadiget eller slidt. O Placer printeren i nærheden af en stikkontakt, hvor strømkablet let kan tages ud. O Undlad at placere eller opbevare produkterne udendørs, i nærheden af snavs eller støv, vand, varmekilder eller på steder, som udsættes for stød, vibrationer, høje temperaturer eller fugt. O Pas på ikke at spilde væske på produktet, og undlad at håndtere produktet med våde hænder O Hold blækflasker og blæktankenheden uden for børns rækkevidde og drik ikke blækket. O Ryst ikke blækflasken for voldsomt, og udsæt den ikke for kraftige stød, da dette kan forårsage, at blækket siver ud. O Sørg for at holde blækflaskerne oprejst, og udsæt dem ikke for stød eller temperaturændringer. O Hvis der kommer blæk på din hud, skal du vaske området grundigt med sæbe og vand. Hvis du får blæk i øjnene, skal du straks skylle dem med vand. Hvis ubehag eller problemer med synet fortsætter efter grundig skylning, skal du søge læge med det samme. Hvis du får blæk i munden, skal du straks kontakte en læge. Indsæt tilbehørskassen. Aseta oheislaitelaatikko paikalleen. Sett inn utstyrsboksen. För in tillbehörsboxen.

- O Hold dette produkt i en afstand på mindst 22 cm fra pacemakere. Radiobølger fra dette produkt kan påvirke funktionen af pacemakere.
- O Käytä vain tulostimen mukana tulevaa virtajohtoa. Toisen johdon käyttäminen voi aiheuttaa tulipalon tai sähköiskun. Älä käytä johtoa muun laitteen kanssa.
- O Varmista, että vaihtovirtajohtosi vastaa asianmukaista paikallista turvastandardia.
- O Älä huolla tulostinta itse, paitsi asiakirjassasi selitetyllä tavalla.
- O Älä anna virtajohdon vahingoittua tai kulua.
- O Sijoita tulostin seinäpistorasian läheisyyteen siten, että virtajohto voidaan irrottaa helposti.
- O Älä sijoita tai varastoi tuotteita ulos, likaiseen tai pölyiseen paikkaan, lähelle vettä tai lämmön lähteitä tai paikkoihin, joissa tuotteet voivat altistua iskuille, tärinälle, korkeille lämpötiloille tai kosteudelle.

O Älä kaada nestettä tuotteelle äläkä käsittele tuotetta märin käsin.

s-Verordnung 3. GPSGV: Der höchste Schalldruckpegel beträgt 70 dB(A) oder weniger gemäss EN ISO 7779.

- O Pidä mustepullot ja -säiliö lasten ulottumattomissa äläkä juo mustetta.
- O Älä ravista mustepulloa liian kovaa tai altista sitä koville iskuille. Tämä voi aiheuttaa musteen vuotamisen.
- O Pidä mustepullot pystyasennossa äläkä altista niitä iskuille tai lämpötilan muutoksille. O Jos mustetta joutuu ihollesi, pese alue kokonaan saippualla ja vedellä. Jos
- mustetta pääsee silmiisi, huuhdo ne välittömästi vedellä. Jos epämukava olo tai näkemisongelmat jatkuvat huuhtelun jälkeen, mene lääkäriin välittömästi. Jos mustetta joutuu suuhusi, mene lääkärille välittömästi. O Pidä tuote ainakin 22 cm päässä sydäntahdistimista. Tuotteen radioaallot
- voivat vaikuttaa heikentävästi sydäntahdistimien toimintaan.
- O Bruk kun strømledningen som følger med skriveren. Bruk av annen ledning kan føre til brann eller støt. Ikke bruk ledningen med annet
- utstyr. O Kontroller at strømledningen oppfyller lokale sikkerhetskrav. O Ikke prøv å utføre vedlikehold på skriveren selv, bortsett fra slik det
- spesifikt er forklart i dokumentasjonen.
- O Strømledningen må ikke bli skadet eller slitt. O Plasser skriveren i nærheten av en stikkontakt der det er enkelt å trekke
- ut strømledningen. O Ikke plasser eller lagre produktet utendørs, nært smuss eller støv, vann, varmekilder, eller på steder som er utsatt for støt, vibrasjoner, høy
- temperatur eller fuktighet. O Pass på at det ikke søles væske på produktet, og at du ikke håndterer det med våte hender.
- O Oppbevar blekkhus og blekktankenheten utilgjengelig for barn og ikke drikk blekket.
- O Ikke rist en blekkflaske for hardt eller utsett den for harde støt da dette
- kan føre til at blekket lekker.  $\square$  Pass på å holde blekkhus oppreist og ikke utsett dem for støt eller
- temperaturendringer. O Hvis du får blekk på huden, må du vaske området grundig med såpe og vann. Hvis du får blekk i øynene, må du skylle dem umiddelbart med vann. Hvis du merker ubehag eller synsproblemer etter grundig skylling, må du oppsøke lege umiddelbart. Hvis du får blekk i munnen, må du
- oppsøke lege med en gang. O Produktet må ikke komme nærmere pacemakere enn 22 cm. Radiobølger kan ha negativ innvirkning på pacemakerfunksjonen.
- O Använd bara strömkabeln som levereras med skrivaren. Användning av en annan kabel kan orsaka brand eller kortslutning. Använd inte kabeln
- med någon annan utrustning. O Kontrollera att nätkabeln följer relevant lokal säkerhetsstandard.
- O Följ det som förklaras i dokumentationen och försök inte utföra service på skrivaren själv.
- O Låt inte strömkabeln bli skadad eller böjd.
- O Placera skrivaren nära ett vägguttag där strömkabeln lätt kan kopplas ur. O Placera och förvara inte produkten utomhus, nära en plats med mycket smuts eller damm, vatten, värmekällor eller på platser där den utsätts för stötar, vibrationer, hög temperatur eller luftfuktighet.
- O Var försiktig så du inte spiller vätska på produkten och hantera inte produkten med våta händer.
- O Förvara bläckflaskor och bläckbehållare utom räckhåll för barn och drick inte bläcket.
- O Skaka inte en bläckflaska våldsamt eller utsätt den för slag och stötar, eftersom det kan göra att bläcket läcker.
- O Se till att förvara bläckflaskorna upprätt och utsätt dem inte för slag eller temperaturförändringar.
- $\Box$  Om du får bläck på huden ska du skölja noggrant med tvål och vatten. Om du får bläck i ögonen ska du omedelbart skölja med rikligt med vatten. Om du känner obehag eller har problem med synen ska du fortsätta skölja noggrant och kontakta läkare. Om du får bläck i munnen ska du kontakta en länkare omedelbart.
- O Förvara produkten minst 22 cm från pacemakers. Radiovågor från den här produkten kan allvarligt skada användningen av pacemakers.

Das Gerät ist nicht für die Benutzung im unmittelbaren Gesichtsfeld am Bildschiri sehen. Um störende Reflexionen am Bildschirmarbeitsplatz zu vermeiden, darf dieses Produkt nicht im unmittelbaren Gesichtsfeld platziert werden.

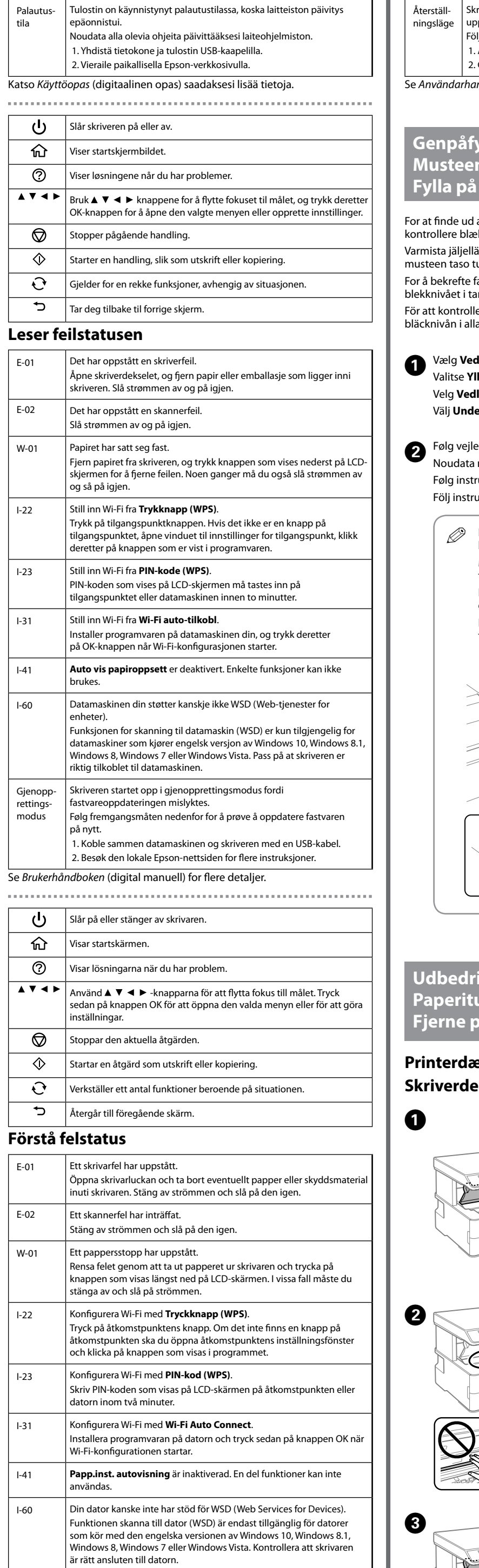

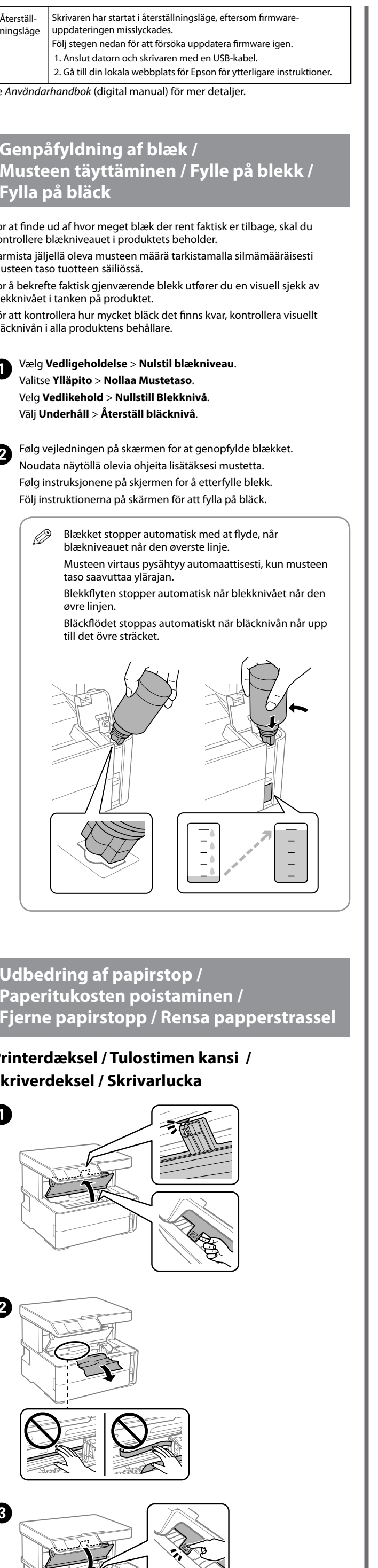

Tämä opas sisältää perustiedot tuotteestasi ja ongelmanratkaisuvinkkejä. Katso *Käyttöopas* (digitaalinen opas) saadaksesi lisää tietoja. Uusimmat oppaiden versiot ovat saatavilla seuraavalta sivustolta.

Denne veiledningen inneholder grunnleggende produktinformasjon og feilsøkingstips. Se *Brukerhåndboken* (digital manuell) for flere detaljer. Du kan hente de nyeste versjonene av håndbøkene fra følgende nettsted. Den här guiden innehåller grundläggande information om din produkt och felsökningstips. Se *Användarhandbok* (digital manual) för mer detaljer. Du kan hämta senaste versionen av guiderna från följande webbplats.

For lande uden for Europa / Euroopan ulkopuolella / For land utenfor Europa / För länder utanför Europa

For Europa / Eurooppa /

For land utenfor Europa / För Europa  **http://www.epson.eu/Support**

 **http://support.epson.net/**

# **Vejledning til kontrolpanel / Ohjauspaneelin käyttöohje / Veiledning til kontrollpanel / Guide till kontrollpanelen**

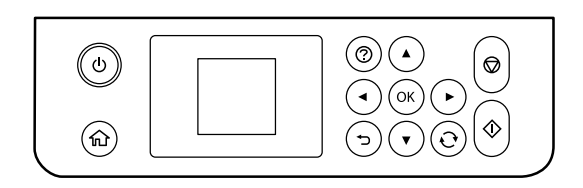

A

 $\boldsymbol{\Theta}$ 

A

 $\boldsymbol{\Theta}$ 

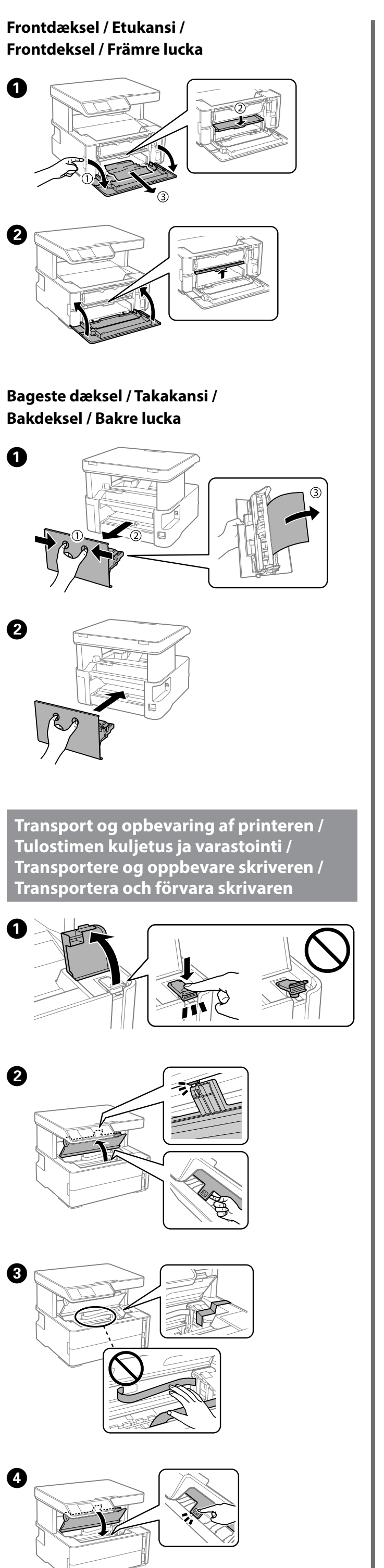

B

Обладнання відповідає вимогам Технічного регламенту обмеження використання деяких небезпечних речовин в електричному та електронному обладнанні.

Для пользователей из России срок службы: 3 года.

AEEE Yönetmeliğine Uygundur.

- Ürünün Sanayi ve Ticaret Bakanlığınca tespit ve ilan edilen kullanma ömrü 5 yıldır. Tüketicilerin şikayet ve itirazları konusundaki başvuruları tüketici mahkemelerine ve tüketici hakem
	-
- heyetlerine yapılabili Üretici: SEIKO EPSON CORPORATION
	- Adres: 3-5, Owa 3-chome, Suwa-shi, Nagano-ken 392-8502 Japan Tel: 81-266-52-3131
- Web: http://www.epson.com/

The contents of this manual and the specifications of this product are subject to change without notice.